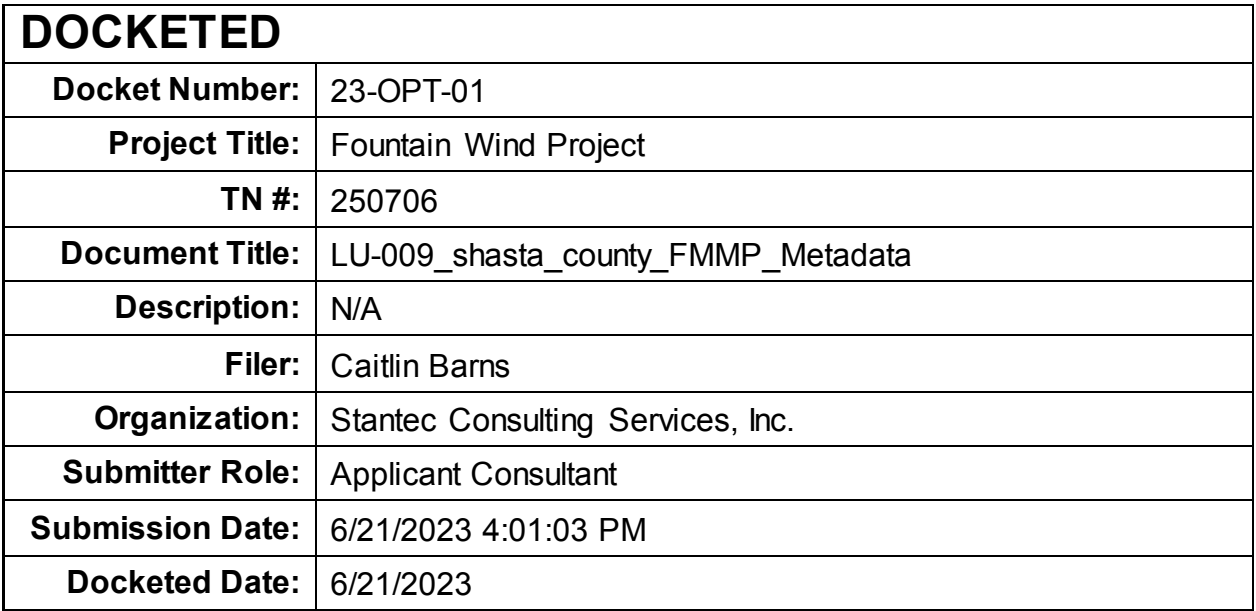

# **2018 Shasta County Important Farmland**

**File Geodatabase Feature Class and REST service**

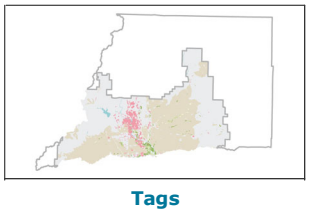

California Important Farmland, Shasta County.

## **Summary**

The Farmland Mapping and Monitoring Program (FMMP) provides data to decision makers for use in planning the present and future use of California's agricultural land resources. The data is a current inventory of agricultural resources for general planning purposes and has a minimum mapping unit of ten acres.

#### **Description**

Established in 1982, Government Code Section 65570 mandates FMMP to report biennially on even numbered years, the conversion of farmland and grazing land, and to provide maps and data to local government and the public. The Important Farmland survey area is based on Natural Resources Conservation Service (NRCS) modern soil surveys covering most non-governmental lands in California; 51 counties are fully or partially surveyed during the 2018 map update. Soil surveys specific to National Forests or other government land units are not surveyed. Beginning in 2002, SSURGO digital soil information was incorporated into the Shasta County Important Farmland data and the 2016 data began to incorporate the new NRCS Gridded Soil Survey (gSSURGO). Data subsequent to 2002 may have acreage and soil line differences due to incorporation of newer NRCS-SSURGO or gSSURGO editions.

Prior to the availability of SSURGO or gSSURGO, soil information was hand-transferred from the paper soil surveys. Older versions of the data have not been modified. The land use minimum mapping unit of ten acres has not changed, but digital soil units of less than one acre occur in the gSSURGO-enhanced Important Farmland data. The data between 2002 and 2014 incorporates SSURGO and the interaction of land use and soil components resulted in units of less than ten acres for categories such as Other Land. The 2016 data incorporates gSSURGO and will no longer merge resulting polygons less than one acre for any map category for that and future updates. For more information on gSSURGO, contact the USDA-Natural Resources Conservation Service: https://www.nrcs.usda.gov

# **USDA NRCS soil survey CA607 (Shasta Area).**

**Shasta County initial mapping year - 1984.**

#### **Geodetic Model: 1984 to 2012 - North American Datum of 1927; 2014 to 2018 - North American Datum of 1983.**

**2018 county boundaries:** California Department of Forestry and Fire Protection, Fire and Resource Assessment Program (FRAP) 2018 version (cnty 18\_2) of California Counties GIS data. https://frap.fire.ca.gov

**2018 Imagery source:** USDA Farm Service Agency - National Agricultural Imagery Program (NAIP); Summer 2018; True color; 1 meter resolution. https://www.fsa.usda.gov

Google Incorporated; Various dates; True color; Google Maps and Streetview. https://www.google.com/maps

#### **Credits**

A citation for the Farmland Mapping and Monitoring Program on any map products, graphic media, or data analyses based on the data is appreciated.

## **Use limitations**

This data does not reflect general plan or zoning designations, city limit lines, changing economic or market conditions, or other factors which may be taken into consideration when land use policies are determined. This data is not designed to be used for parcel specific planning purposes due to its scale and the size of the minimum mapping unit (10 acres).

```
Extent
  West -121.892215 East -121.755116
  North 40.887801 South 40.761594
```

```
Scale Range
  Maximum (zoomed in) 1:5,000
  Minimum (zoomed out) 1:150,000,000
```
# **ArcGIS Metadata ►**

# **Topics and Keywords ►**

THEMES OR CATEGORIES OF THE RESOURCE farming, geoscientificInformation

**\*** CONTENT TYPE Downloadable Data EXPORT TO FGDC CSDGM XML FORMAT AS RESOURCE DESCRIPTION No

PLACE KEYWORDS Sacramento Valley, Shasta

THEME KEYWORDS Farmland, California Farmland, Farmland Monitoring, Urbanization, Land Use, Agriculture, Conservation, Prime Farmland, FMMP, Important Farmland, Shasta

*Hide Topics and Keywords ▲*

### **Citation ►**

TITLE 2018 Shasta County Important Farmland

PRESENTATION FORMATS digital map FGDC GEOSPATIAL PRESENTATION FORMAT vector digital data

*Hide Citation ▲*

#### **Citation Contacts ►**

```
RESPONSIBLE PARTY
```
INDIVIDUAL'S NAME Farmland Mapping and Monitoring Program ORGANIZATION'S NAME California Department of Conservation, Division of Land Resource Protection CONTACT'S ROLE originator

CONTACT INFORMATION ► PHONE VOICE (916) 324-0850

```
ADDRESS
  TYPE both 
 DELIVERY POINT 715 P Street MS 1904 
  CITY Sacramento 
  ADMINISTRATIVE AREA California 
  POSTAL CODE 95814
  E-MAIL ADDRESS fmmp@conservation.ca.gov
```
*Hide Contact information ▲*

*Hide Citation Contacts ▲*

#### **Resource Details ►**

DATASET LANGUAGES English (UNITED STATES) DATASET CHARACTER SET utf8 - 8 bit UCS Transfer Format

SPATIAL REPRESENTATION TYPE VACTOR

PROCESSING ENVIRONMENT Microsoft Windows 7 Version 6.1 (Build 7601) Service Pack 1; Esri ArcGIS 10.1.1.3143

**CREDITS** 

A citation for the Farmland Mapping and Monitoring Program on any map products, graphic media, or data analyses based on the data is appreciated.

ARCGIS ITEM PROPERTIES

- **\*** NAME ShastaCo\_CalifImportantFarmland2018\_1mileBuffer\_Clip
- **\*** LOCATION file://\\US0241-PPFSS01\WORKGROUP\1956\active\\_Task Owner and other Non-BC1956 Jobs\185703743
- \03\_data\gis\_cad\gis\mxd\2023\Calcs and Data\LU-02\_LandUse.gdb
- **\*** ACCESS PROTOCOL Local Area Network

*Hide Resource Details ▲*

## **Extents ►**

```
EXTENT
  GEOGRAPHIC EXTENT
    BOUNDING RECTANGLE
      EXTENT TYPE Extent used for searching
       * WEST LONGITUDE -121.892215 
       * EAST LONGITUDE -121.755116 
       * NORTH LATITUDE 40.887801 
       * SOUTH LATITUDE 40.761594 
      * EXTENT CONTAINS THE RESOURCE Yes
EXTENT IN THE ITEM'S COORDINATE SYSTEM
```

```
* SOUTH LATITUDE 306626.208900 
* NORTH LATITUDE 320421.641400
```
**\*** EXTENT CONTAINS THE RESOURCE Yes

*Hide Extents ▲*

# **Resource Points of Contact ►**

POINT OF CONTACT

INDIVIDUAL'S NAME Farmland Mapping and Monitoring Program ORGANIZATION'S NAME California Department of Conservation, Division of Land Resource Protection CONTACT'S ROLE originator

CONTACT INFORMATION ► PHONE VOICE (916) 324-0850

ADDRESS TYPE both DELIVERY POINT 715 P Street MS 1904 CITY Sacramento ADMINISTRATIVE AREA California POSTAL CODE 95814 E-MAIL ADDRESS fmmp@conservation.ca.gov

*Hide Contact information ▲*

*Hide Resource Points of Contact ▲*

## **Resource Maintenance ►**

RESOURCE MAINTENANCE TIME PERIOD BETWEEN UPDATES TIME DURATION Biennial

*Hide Resource Maintenance ▲*

## **Resource Constraints ►**

#### **CONSTRAINTS**

LIMITATIONS OF USE

This data does not reflect general plan or zoning designations, city limit lines, changing economic or market conditions, or other factors which may be taken into consideration when land use policies are determined. This data is not designed to be used for parcel specific planning purposes due to its scale and the size of the minimum mapping unit (10 acres).

LEGAL CONSTRAINTS

LIMITATIONS OF USE

The Department of Conservation makes no warranties as to the suitability of this data for any particular purpose.

*Hide Resource Constraints ▲*

## **Spatial Reference ►**

ARCGIS COORDINATE SYSTEM **\*** TYPE Projected **\*** GEOGRAPHIC COORDINATE REFERENCE GCS\_North\_American\_1983 **\*** PROJECTION NAD\_1983\_California\_Teale\_Albers **\*** COORDINATE REFERENCE DETAILS PROJECTED COORDINATE SYSTEM WELL-KNOWN IDENTIFIER 3310 X ORIGIN -16909700 Y ORIGIN -8597000 XY SCALE 10000 Z ORIGIN -100000 Z SCALE 10000 M ORIGIN -100000 M SCALE 10000 XY TOLERANCE 0.001 Z TOLERANCE 0.001 M TOLERANCE 0.001 HIGH PRECISION true LATEST WELL-KNOWN IDENTIFIER 3310 WELL-KNOWN TEXT PROJCS["NAD\_1983\_California\_Teale\_Albers",GEOGCS["GCS\_North\_American\_1983",DATUM ["D\_North\_American\_1983",SPHEROID["GRS\_1980",6378137.0,298.257222101]],PRIMEM["Greenwich",0.0],UNIT ["Degree",0.0174532925199433]],PROJECTION["Albers"],PARAMETER["False\_Easting",0.0],PARAMETER["False\_Northing",- 4000000.0],PARAMETER["Central\_Meridian",-120.0],PARAMETER["Standard\_Parallel\_1",34.0],PARAMETER

["Standard\_Parallel\_2",40.5],PARAMETER["Latitude\_Of\_Origin",0.0],UNIT["Meter",1.0],AUTHORITY["EPSG",3310]]

REFERENCE SYSTEM IDENTIFIER **\*** VALUE 3310 **\*** CODESPACE EPSG **\*** VERSION 6.8(9.2.0)

*Hide Spatial Reference ▲*

#### **Spatial Data Properties ►**

VECTOR ► **\*** LEVEL OF TOPOLOGY FOR THIS DATASET geometry only GEOMETRIC OBJECTS FEATURE CLASS NAME ShastaCo CalifImportantFarmland2018 1mileBuffer Clip **\*** OBJECT TYPE composite **\*** OBJECT COUNT 10

*Hide Vector ▲*

ARCGIS FEATURE CLASS PROPERTIES FEATURE CLASS NAME ShastaCo\_CalifImportantFarmland2018\_1mileBuffer\_Clip ► **\*** FEATURE TYPE Simple

- **\*** GEOMETRY TYPE Polygon
- **\*** HAS TOPOLOGY FALSE
- **\*** FEATURE COUNT 10
- **\*** SPATIAL INDEX TRUE
- **\*** LINEAR REFERENCING FALSE

*Hide ArcGIS Feature Class Properties ▲*

*Hide Spatial Data Properties ▲*

#### **Data Quality ►**

```
SCOPE OF QUALITY INFORMATION
►
 RESOURCE LEVEL dataset
```
*Hide Scope of quality information ▲*

*Hide Data Quality ▲*

#### **Geoprocessing history ►**

```
PROCESS
  PROCESS NAME
  DATE 2019-05-15 10:45:42 
  TOOL LOCATION c:\program files (x86)\arcgis\desktop10.4\ArcToolbox\Toolboxes\Data Management Tools.tbx\CalculateField 
  COMMAND ISSUED
    CalculateField MUPOLYGON_ST NRCS_soil "p" VB #
  INCLUDE IN LINEAGE WHEN EXPORTING METADATA NO
PROCESS
  PROCESS NAME
  DATE 2019-05-15 16:01:01 
  TOOL LOCATION c:\program files (x86)\arcgis\desktop10.4\ArcToolbox\Toolboxes\Data Management Tools.tbx\CalculateField 
  COMMAND ISSUED
    CalculateField MUPOLYGON_ST NRCS_soil "s" VB #
  INCLUDE IN LINEAGE WHEN EXPORTING METADATA NO
PROCESS
  PROCESS NAME
  DATE 2019-05-15 16:09:09 
  TOOL LOCATION c:\program files (x86)\arcgis\desktop10.4\ArcToolbox\Toolboxes\Data Management Tools.tbx\CalculateField 
  COMMAND ISSUED
    CalculateField MUPOLYGON_ST NRCS_soil "u" VB #
  INCLUDE IN LINEAGE WHEN EXPORTING METADATA NO
PROCESS
  PROCESS NAME
  DATE 2019-05-16 09:07:43 
  TOOL LOCATION c:\program files (x86)\arcgis\desktop10.4\ArcToolbox\Toolboxes\Data Management Tools.tbx\CalculateField 
  COMMAND ISSUED
    CalculateField MUPOLYGON_ST NRCS_soil "l" VB #
  INCLUDE IN LINEAGE WHEN EXPORTING METADATA NO
PROCESS
```

```
PROCESS NAME
  DATE 2019-05-16 13:42:54 
  TOOL LOCATION c:\program files (x86)\arcgis\desktop10.4\ArcToolbox\Toolboxes\Data Management Tools.tbx\CalculateField 
  COMMAND ISSUED
    CalculateField MUPOLYGON_ST NRCS_soil "n" VB #
  INCLUDE IN LINEAGE WHEN EXPORTING METADATA NO
PROCESS
  PROCESS NAME
  DATE 2019-05-16 15:01:49 
  TOOL LOCATION c:\program files (x86)\arcgis\desktop10.4\ArcToolbox\Toolboxes\Data Management Tools.tbx\CalculateField 
  COMMAND ISSUED
    CalculateField MUPOLYGON ST NRCS soil "x" VB #
  INCLUDE IN LINEAGE WHEN EXPORTING METADATA NO
PROCESS
  PROCESS NAME
  DATE 2019-05-17 13:02:48 
  TOOL LOCATION c:\program files (x86)\arcgis\desktop10.4\ArcToolbox\Toolboxes\Data Management Tools.tbx\CalculateField 
  COMMAND ISSUED
    CalculateField MUPOLYGON_ST NRCS_soil "n" VB #
  INCLUDE IN LINEAGE WHEN EXPORTING METADATA NO
PROCESS
  PROCESS NAME
  DATE 2019-05-17 13:04:53 
  TOOL LOCATION c:\program files (x86)\arcgis\desktop10.4\ArcToolbox\Toolboxes\Data Management Tools.tbx\CalculateField 
  COMMAND ISSUED
    CalculateField MUPOLYGON ST flclass "Not prime farmland" VB #
  INCLUDE IN LINEAGE WHEN EXPORTING METADATA NO
PROCESS
  PROCESS NAME
  DATE 2019-05-17 13:09:13 
  TOOL LOCATION c:\program files (x86)\arcgis\desktop10.4\ArcToolbox\Toolboxes\Data Management Tools.tbx\CalculateField 
  COMMAND ISSUED
    CalculateField MUPOLYGON_ST flclass "Not prime farmland" VB #
  INCLUDE IN LINEAGE WHEN EXPORTING METADATA NO
PROCESS
  PROCESS NAME
  DATE 2019-05-17 13:10:20 
  TOOL LOCATION c:\program files (x86)\arcgis\desktop10.4\ArcToolbox\Toolboxes\Data Management Tools.tbx\CalculateField 
  COMMAND ISSUED
    CalculateField MUPOLYGON_ST NRCS_soil "n" VB #
  INCLUDE IN LINEAGE WHEN EXPORTING METADATA NO
PROCESS
  PROCESS NAME
  DATE 2019-05-17 13:13:28 
  TOOL LOCATION c:\program files (x86)\arcgis\desktop10.4\ArcToolbox\Toolboxes\Data Management Tools.tbx\CalculateField 
  COMMAND ISSUED
    CalculateField MUPOLYGON_ST NRCS_soil "n" VB #
  INCLUDE IN LINEAGE WHEN EXPORTING METADATA NO
PROCESS
  PROCESS NAME
  DATE 2019-05-17 13:14:38 
  TOOL LOCATION c:\program files (x86)\arcgis\desktop10.4\ArcToolbox\Toolboxes\Data Management Tools.tbx\CalculateField 
  COMMAND ISSUED
    CalculateField MUPOLYGON_ST flclass "Not prime farmland" VB #
  INCLUDE IN LINEAGE WHEN EXPORTING METADATA NO
PROCESS
  PROCESS NAME
  DATE 2019-05-17 13:19:00 
  TOOL LOCATION c:\program files (x86)\arcgis\desktop10.4\ArcToolbox\Toolboxes\Data Management Tools.tbx\CalculateField 
  COMMAND ISSUED
    CalculateField MUPOLYGON_ST flclass "Not prime farmland" VB #
  INCLUDE IN LINEAGE WHEN EXPORTING METADATA NO
PROCESS
  PROCESS NAME
  DATE 2019-05-17 13:19:30 
  TOOL LOCATION c:\program files (x86)\arcgis\desktop10.4\ArcToolbox\Toolboxes\Data Management Tools.tbx\CalculateField 
  COMMAND ISSUED
    CalculateField MUPOLYGON_ST NRCS_soil "n" VB #
  INCLUDE IN LINEAGE WHEN EXPORTING METADATA NO
PROCESS
  PROCESS NAME
  DATE 2019-05-17 15:10:07 
  TOOL LOCATION c:\program files (x86)\arcgis\desktop10.4\ArcToolbox\Toolboxes\Data Management Tools.tbx\CalculateField
```
COMMAND ISSUED CalculateField MUPOLYGON\_ST flclass "Not prime farmland" VB # INCLUDE IN LINEAGE WHEN EXPORTING METADATA NO PROCESS PROCESS NAME DATE 2019-05-17 15:11:29 TOOL LOCATION c:\program files (x86)\arcgis\desktop10.4\ArcToolbox\Toolboxes\Data Management Tools.tbx\CalculateField COMMAND ISSUED CalculateField MUPOLYGON\_ST NRCS\_soil "n" VB # INCLUDE IN LINEAGE WHEN EXPORTING METADATA NO PROCESS PROCESS NAME DATE 2019-05-17 15:16:29 TOOL LOCATION c:\program files (x86)\arcgis\desktop10.4\ArcToolbox\Toolboxes\Data Management Tools.tbx\CalculateField COMMAND ISSUED CalculateField MUPOLYGON\_ST flclass "Not complete" VB # INCLUDE IN LINEAGE WHEN EXPORTING METADATA NO PROCESS PROCESS NAME DATE 2019-05-17 15:48:18 TOOL LOCATION c:\program files (x86)\arcgis\desktop10.4\ArcToolbox\Toolboxes\Data Management Tools.tbx\CalculateField COMMAND ISSUED CalculateField MUPOLYGON\_ST flclass "Not prime farmland" VB # INCLUDE IN LINEAGE WHEN EXPORTING METADATA NO PROCESS PROCESS NAME DATE 2019-05-17 15:49:20 TOOL LOCATION c:\program files (x86)\arcgis\desktop10.4\ArcToolbox\Toolboxes\Data Management Tools.tbx\CalculateField COMMAND ISSUED CalculateField MUPOLYGON\_ST NRCS\_soil "n" VB # INCLUDE IN LINEAGE WHEN EXPORTING METADATA NO PROCESS PROCESS NAME DATE 2019-05-17 15:54:47 TOOL LOCATION c:\program files (x86)\arcgis\desktop10.4\ArcToolbox\Toolboxes\Data Management Tools.tbx\CalculateField COMMAND ISSUED CalculateField MUPOLYGON\_ST NRCS\_soil "n" VB # INCLUDE IN LINEAGE WHEN EXPORTING METADATA NO **PROCESS** PROCESS NAME DATE 2019-05-17 15:55:41 TOOL LOCATION c:\program files (x86)\arcgis\desktop10.4\ArcToolbox\Toolboxes\Data Management Tools.tbx\CalculateField COMMAND ISSUED CalculateField MUPOLYGON\_ST flclass "Not prime farmland" VB # INCLUDE IN LINEAGE WHEN EXPORTING METADATA NO PROCESS PROCESS NAME DATE 2019-05-17 15:59:51 TOOL LOCATION c:\program files (x86)\arcgis\desktop10.4\ArcToolbox\Toolboxes\Data Management Tools.tbx\CalculateField COMMAND ISSUED CalculateField MUPOLYGON\_ST flclass "Not prime farmland" VB # INCLUDE IN LINEAGE WHEN EXPORTING METADATA NO **PROCESS** PROCESS NAME DATE 2019-05-17 16:00:36 TOOL LOCATION c:\program files (x86)\arcgis\desktop10.4\ArcToolbox\Toolboxes\Data Management Tools.tbx\CalculateField COMMAND ISSUED CalculateField MUPOLYGON\_ST NRCS\_soil "n" VB # INCLUDE IN LINEAGE WHEN EXPORTING METADATA NO PROCESS PROCESS NAME DATE 2019-05-17 16:04:18 TOOL LOCATION c:\program files (x86)\arcgis\desktop10.4\ArcToolbox\Toolboxes\Data Management Tools.tbx\CalculateField COMMAND ISSUED CalculateField MUPOLYGON\_ST flclass "Not complete" VB # INCLUDE IN LINEAGE WHEN EXPORTING METADATA NO PROCESS PROCESS NAME DATE 2019-05-17 16:05:14 TOOL LOCATION c:\program files (x86)\arcgis\desktop10.4\ArcToolbox\Toolboxes\Data Management Tools.tbx\CalculateField COMMAND ISSUED CalculateField MUPOLYGON\_ST NRCS\_soil "x" VB # INCLUDE IN LINEAGE WHEN EXPORTING METADATA NO

```
PROCESS
  PROCESS NAME
  DATE 2019-05-17 16:07:48 
  TOOL LOCATION c:\program files (x86)\arcgis\desktop10.4\ArcToolbox\Toolboxes\Data Management Tools.tbx\CalculateField 
  COMMAND ISSUED
    CalculateField MUPOLYGON_ST flclass "Not complete" VB #
  INCLUDE IN LINEAGE WHEN EXPORTING METADATA NO
PROCESS
  PROCESS NAME
  DATE 2019-05-17 16:12:04 
  TOOL LOCATION c:\program files (x86)\arcgis\desktop10.4\ArcToolbox\Toolboxes\Data Management Tools.tbx\CalculateField 
  COMMAND ISSUED
    CalculateField MUPOLYGON_ST flclass "Not prime farmland" VB #
  INCLUDE IN LINEAGE WHEN EXPORTING METADATA NO
PROCESS
  PROCESS NAME
  DATE 2019-05-17 16:12:33 
  TOOL LOCATION c:\program files (x86)\arcgis\desktop10.4\ArcToolbox\Toolboxes\Data Management Tools.tbx\CalculateField 
  COMMAND ISSUED
    CalculateField MUPOLYGON_ST NRCS_soil "n" VB #
  INCLUDE IN LINEAGE WHEN EXPORTING METADATA NO
PROCESS
  PROCESS NAME
  DATE 2019-05-21 16:02:25 
  TOOL LOCATION c:\program files (x86)\arcgis\desktop10.4\ArcToolbox\Toolboxes\Data Management Tools.tbx\CalculateField 
  COMMAND ISSUED
    CalculateField MUPOLYGON ST flclass "Not prime farmland" VB #
  INCLUDE IN LINEAGE WHEN EXPORTING METADATA NO
PROCESS
  PROCESS NAME
  DATE 2019-05-21 16:03:20 
  TOOL LOCATION c:\program files (x86)\arcgis\desktop10.4\ArcToolbox\Toolboxes\Data Management Tools.tbx\CalculateField 
  COMMAND ISSUED
    CalculateField MUPOLYGON_ST NRCS_soil "n" VB #
  INCLUDE IN LINEAGE WHEN EXPORTING METADATA NO
PROCESS
  PROCESS NAME
  DATE 2019-05-21 16:08:53 
  TOOL LOCATION c:\program files (x86)\arcgis\desktop10.4\ArcToolbox\Toolboxes\Data Management Tools.tbx\CalculateField 
  COMMAND ISSUED
    CalculateField MUPOLYGON_ST NRCS_soil "n" VB #
  INCLUDE IN LINEAGE WHEN EXPORTING METADATA NO
PROCESS
  PROCESS NAME
  DATE 2019-05-21 16:10:02 
  TOOL LOCATION c:\program files (x86)\arcgis\desktop10.4\ArcToolbox\Toolboxes\Data Management Tools.tbx\CalculateField 
  COMMAND ISSUED
    CalculateField MUPOLYGON_ST flclass "Not prime farmland" VB #
  INCLUDE IN LINEAGE WHEN EXPORTING METADATA NO
PROCESS
  PROCESS NAME
  DATE 2019-05-22 10:18:23 
  TOOL LOCATION c:\program files (x86)\arcgis\desktop10.4\ArcToolbox\Toolboxes\Data Management Tools.tbx\CalculateField 
  COMMAND ISSUED
    CalculateField MUPOLYGON_ST flclass "Not prime farmland" VB #
  INCLUDE IN LINEAGE WHEN EXPORTING METADATA NO
PROCESS
  PROCESS NAME
  DATE 2019-05-22 10:19:41 
  TOOL LOCATION c:\program files (x86)\arcgis\desktop10.4\ArcToolbox\Toolboxes\Data Management Tools.tbx\CalculateField 
  COMMAND ISSUED
    CalculateField MUPOLYGON_ST NRCS_soil "n" VB #
  INCLUDE IN LINEAGE WHEN EXPORTING METADATA NO
PROCESS
  PROCESS NAME
  DATE 2019-05-22 10:26:49 
  TOOL LOCATION c:\program files (x86)\arcgis\desktop10.4\ArcToolbox\Toolboxes\Data Management Tools.tbx\CalculateField 
  COMMAND ISSUED
    CalculateField MUPOLYGON_ST flclass "Not complete" VB #
  INCLUDE IN LINEAGE WHEN EXPORTING METADATA NO
PROCESS
  PROCESS NAME
```

```
DATE 2019-05-22 14:24:06 
  TOOL LOCATION c:\program files (x86)\arcgis\desktop10.4\ArcToolbox\Toolboxes\Data Management Tools.tbx\CalculateField 
  COMMAND ISSUED
    CalculateField MUPOLYGON_ST flclass "Not complete" VB #
  INCLUDE IN LINEAGE WHEN EXPORTING METADATA NO
PROCESS
  PROCESS NAME
  DATE 2019-05-22 15:03:37 
  TOOL LOCATION c:\program files (x86)\arcgis\desktop10.4\ArcToolbox\Toolboxes\Data Management Tools.tbx\CalculateField 
  COMMAND ISSUED
    CalculateField MUPOLYGON_ST flclass "Not prime farmland" VB #
  INCLUDE IN LINEAGE WHEN EXPORTING METADATA NO
PROCESS
  PROCESS NAME
  DATE 2019-05-22 15:04:46 
  TOOL LOCATION c:\program files (x86)\arcgis\desktop10.4\ArcToolbox\Toolboxes\Data Management Tools.tbx\CalculateField 
  COMMAND ISSUED
    CalculateField MUPOLYGON ST NRCS soil "n" VB #
  INCLUDE IN LINEAGE WHEN EXPORTING METADATA NO
PROCESS
  PROCESS NAME
  DATE 2019-05-22 15:07:08 
  TOOL LOCATION c:\program files (x86)\arcgis\desktop10.4\ArcToolbox\Toolboxes\Data Management Tools.tbx\CalculateField 
  COMMAND ISSUED
    CalculateField MUPOLYGON_ST flclass "Not complete" VB #
  INCLUDE IN LINEAGE WHEN EXPORTING METADATA NO
PROCESS
  PROCESS NAME
  DATE 2019-05-22 15:09:57 
  TOOL LOCATION c:\program files (x86)\arcgis\desktop10.4\ArcToolbox\Toolboxes\Data Management Tools.tbx\CalculateField 
  COMMAND ISSUED
    CalculateField MUPOLYGON_ST flclass "Not complete" VB #
  INCLUDE IN LINEAGE WHEN EXPORTING METADATA NO
PROCESS
  PROCESS NAME
  DATE 2019-05-22 15:19:21 
  TOOL LOCATION c:\program files (x86)\arcgis\desktop10.4\ArcToolbox\Toolboxes\Data Management Tools.tbx\CalculateField 
  COMMAND ISSUED
    CalculateField MUPOLYGON_ST flclass "Not prime farmland" VB #
  INCLUDE IN LINEAGE WHEN EXPORTING METADATA NO
PROCESS
  PROCESS NAME
  DATE 2019-05-22 15:20:21 
  TOOL LOCATION c:\program files (x86)\arcgis\desktop10.4\ArcToolbox\Toolboxes\Data Management Tools.tbx\CalculateField 
  COMMAND ISSUED
    CalculateField MUPOLYGON_ST NRCS_soil "n" VB #
  INCLUDE IN LINEAGE WHEN EXPORTING METADATA NO
PROCESS
  PROCESS NAME
  DATE 2019-05-22 15:24:09 
  TOOL LOCATION c:\program files (x86)\arcgis\desktop10.4\ArcToolbox\Toolboxes\Data Management Tools.tbx\CalculateField 
  COMMAND ISSUED
    CalculateField MUPOLYGON_ST flclass "Not complete" VB #
  INCLUDE IN LINEAGE WHEN EXPORTING METADATA NO
PROCESS
  PROCESS NAME
  DATE 2019-05-22 15:27:16 
  TOOL LOCATION c:\program files (x86)\arcgis\desktop10.4\ArcToolbox\Toolboxes\Data Management Tools.tbx\CalculateField 
  COMMAND ISSUED
    CalculateField MUPOLYGON_ST flclass "Not prime farmland" VB #
  INCLUDE IN LINEAGE WHEN EXPORTING METADATA NO
PROCESS
  PROCESS NAME
  DATE 2019-05-22 15:29:56 
  TOOL LOCATION c:\program files (x86)\arcgis\desktop10.4\ArcToolbox\Toolboxes\Data Management Tools.tbx\CalculateField 
  COMMAND ISSUED
    CalculateField MUPOLYGON_ST NRCS_soil "n" VB #
  INCLUDE IN LINEAGE WHEN EXPORTING METADATA NO
PROCESS
  PROCESS NAME
  DATE 2019-05-22 15:33:21 
  TOOL LOCATION c:\program files (x86)\arcgis\desktop10.4\ArcToolbox\Toolboxes\Data Management Tools.tbx\CalculateField 
  COMMAND ISSUED
```

```
CalculateField MUPOLYGON_ST flclass "Not complete" VB #
  INCLUDE IN LINEAGE WHEN EXPORTING METADATA NO
PROCESS
  PROCESS NAME
  DATE 2019-05-22 15:41:24 
  TOOL LOCATION c:\program files (x86)\arcgis\desktop10.4\ArcToolbox\Toolboxes\Data Management Tools.tbx\CalculateField 
  COMMAND ISSUED
    CalculateField MUPOLYGON_ST flclass "Not prime farmland" VB #
  INCLUDE IN LINEAGE WHEN EXPORTING METADATA NO
PROCESS
  PROCESS NAME
  DATE 2019-05-22 15:42:21 
  TOOL LOCATION c:\program files (x86)\arcgis\desktop10.4\ArcToolbox\Toolboxes\Data Management Tools.tbx\CalculateField 
  COMMAND ISSUED
    CalculateField MUPOLYGON_ST NRCS_soil "n" VB #
  INCLUDE IN LINEAGE WHEN EXPORTING METADATA NO
PROCESS
  PROCESS NAME
  DATE 2019-05-22 16:04:49 
  TOOL LOCATION c:\program files (x86)\arcgis\desktop10.4\ArcToolbox\Toolboxes\Data Management Tools.tbx\CalculateField 
  COMMAND ISSUED
    CalculateField MUPOLYGON_ST NRCS_soil "n" VB #
  INCLUDE IN LINEAGE WHEN EXPORTING METADATA NO
PROCESS
  PROCESS NAME
  DATE 2019-05-22 16:05:51 
  TOOL LOCATION c:\program files (x86)\arcgis\desktop10.4\ArcToolbox\Toolboxes\Data Management Tools.tbx\CalculateField 
  COMMAND ISSUED
    CalculateField MUPOLYGON_ST flclass "Not prime farmland" VB #
  INCLUDE IN LINEAGE WHEN EXPORTING METADATA NO
PROCESS
  PROCESS NAME
  DATE 2019-05-22 16:09:32 
  TOOL LOCATION c:\program files (x86)\arcgis\desktop10.4\ArcToolbox\Toolboxes\Data Management Tools.tbx\CalculateField 
  COMMAND ISSUED
    CalculateField MUPOLYGON_ST flclass "Not prime farmland" VB #
  INCLUDE IN LINEAGE WHEN EXPORTING METADATA NO
PROCESS
  PROCESS NAME
  DATE 2019-05-22 16:10:45 
  TOOL LOCATION c:\program files (x86)\arcgis\desktop10.4\ArcToolbox\Toolboxes\Data Management Tools.tbx\CalculateField 
  COMMAND ISSUED
    CalculateField MUPOLYGON_ST NRCS_soil "n" VB #
  INCLUDE IN LINEAGE WHEN EXPORTING METADATA NO
PROCESS
  PROCESS NAME
  DATE 2019-05-23 09:41:56 
  TOOL LOCATION c:\program files (x86)\arcgis\desktop10.4\ArcToolbox\Toolboxes\Data Management Tools.tbx\CalculateField 
  COMMAND ISSUED
    CalculateField MUPOLYGON_ST flclass "Not prime farmland" VB #
  INCLUDE IN LINEAGE WHEN EXPORTING METADATA NO
PROCESS
  PROCESS NAME
  DATE 2019-05-23 09:43:00 
  TOOL LOCATION c:\program files (x86)\arcgis\desktop10.4\ArcToolbox\Toolboxes\Data Management Tools.tbx\CalculateField 
  COMMAND ISSUED
    CalculateField MUPOLYGON_ST NRCS_soil "n" VB #
  INCLUDE IN LINEAGE WHEN EXPORTING METADATA NO
PROCESS
  PROCESS NAME
  DATE 2019-05-23 10:05:24 
  TOOL LOCATION c:\program files (x86)\arcgis\desktop10.4\ArcToolbox\Toolboxes\Data Management Tools.tbx\CalculateField 
  COMMAND ISSUED
    CalculateField MUPOLYGON_ST NRCS_soil "n" VB #
  INCLUDE IN LINEAGE WHEN EXPORTING METADATA NO
PROCESS
  PROCESS NAME
  DATE 2019-05-23 10:07:02 
  TOOL LOCATION c:\program files (x86)\arcgis\desktop10.4\ArcToolbox\Toolboxes\Data Management Tools.tbx\CalculateField 
  COMMAND ISSUED
    CalculateField MUPOLYGON_ST flclass "Not prime farmland" VB #
  INCLUDE IN LINEAGE WHEN EXPORTING METADATA NO
```
PROCESS PROCESS NAME DATE 2019-05-23 10:11:02 TOOL LOCATION c:\program files (x86)\arcgis\desktop10.4\ArcToolbox\Toolboxes\Data Management Tools.tbx\CalculateField COMMAND ISSUED CalculateField MUPOLYGON\_ST flclass "Not complete" VB # INCLUDE IN LINEAGE WHEN EXPORTING METADATA NO **PROCESS** PROCESS NAME DATE 2019-05-23 10:17:38 TOOL LOCATION c:\program files (x86)\arcgis\desktop10.4\ArcToolbox\Toolboxes\Data Management Tools.tbx\CalculateField COMMAND ISSUED CalculateField MUPOLYGON\_ST flclass "Not prime farmland" VB # INCLUDE IN LINEAGE WHEN EXPORTING METADATA NO PROCESS PROCESS NAME DATE 2019-05-23 10:18:39 TOOL LOCATION c:\program files (x86)\arcgis\desktop10.4\ArcToolbox\Toolboxes\Data Management Tools.tbx\CalculateField COMMAND ISSUED CalculateField MUPOLYGON\_ST NRCS\_soil "n" VB # INCLUDE IN LINEAGE WHEN EXPORTING METADATA NO PROCESS PROCESS NAME DATE 2019-05-23 10:23:23 TOOL LOCATION c:\program files (x86)\arcgis\desktop10.4\ArcToolbox\Toolboxes\Data Management Tools.tbx\CalculateField COMMAND ISSUED CalculateField MUPOLYGON\_ST NRCS\_soil "n" VB # INCLUDE IN LINEAGE WHEN EXPORTING METADATA NO PROCESS PROCESS NAME DATE 2019-05-23 10:25:00 TOOL LOCATION c:\program files (x86)\arcgis\desktop10.4\ArcToolbox\Toolboxes\Data Management Tools.tbx\CalculateField COMMAND ISSUED CalculateField MUPOLYGON\_ST flclass "Not prime farmland" VB # INCLUDE IN LINEAGE WHEN EXPORTING METADATA NO PROCESS PROCESS NAME DATE 2019-05-23 10:33:25 TOOL LOCATION c:\program files (x86)\arcgis\desktop10.4\ArcToolbox\Toolboxes\Data Management Tools.tbx\CalculateField COMMAND ISSUED CalculateField MUPOLYGON\_ST flclass "Not prime farmland" VB # INCLUDE IN LINEAGE WHEN EXPORTING METADATA NO **PROCESS** PROCESS NAME DATE 2019-05-23 10:34:31 TOOL LOCATION c:\program files (x86)\arcgis\desktop10.4\ArcToolbox\Toolboxes\Data Management Tools.tbx\CalculateField COMMAND ISSUED CalculateField MUPOLYGON\_ST NRCS\_soil "n" VB # INCLUDE IN LINEAGE WHEN EXPORTING METADATA NO PROCESS PROCESS NAME DATE 2019-05-23 10:37:33 TOOL LOCATION c:\program files (x86)\arcgis\desktop10.4\ArcToolbox\Toolboxes\Data Management Tools.tbx\CalculateField COMMAND ISSUED CalculateField MUPOLYGON\_ST flclass "Not complete" VB # INCLUDE IN LINEAGE WHEN EXPORTING METADATA NO PROCESS PROCESS NAME DATE 2019-05-23 14:12:50 TOOL LOCATION c:\program files (x86)\arcgis\desktop10.4\ArcToolbox\Toolboxes\Data Management Tools.tbx\CalculateField COMMAND ISSUED CalculateField MUPOLYGON ST flclass "Not prime farmland" VB # INCLUDE IN LINEAGE WHEN EXPORTING METADATA No PROCESS PROCESS NAME DATE 2019-05-23 14:13:45 TOOL LOCATION c:\program files (x86)\arcgis\desktop10.4\ArcToolbox\Toolboxes\Data Management Tools.tbx\CalculateField COMMAND ISSUED CalculateField MUPOLYGON\_ST NRCS\_soil "n" VB # INCLUDE IN LINEAGE WHEN EXPORTING METADATA NO PROCESS PROCESS NAME DATE 2019-05-23 14:25:09

```
TOOL LOCATION c:\program files (x86)\arcgis\desktop10.4\ArcToolbox\Toolboxes\Data Management Tools.tbx\CalculateField 
  COMMAND ISSUED
    CalculateField MUPOLYGON_ST flclass "Not surveyed" VB #
  INCLUDE IN LINEAGE WHEN EXPORTING METADATA NO
PROCESS
  PROCESS NAME
  DATE 2019-05-23 14:26:17 
  TOOL LOCATION c:\program files (x86)\arcgis\desktop10.4\ArcToolbox\Toolboxes\Data Management Tools.tbx\CalculateField 
  COMMAND ISSUED
    CalculateField MUPOLYGON ST flclass "Not prime farmland" VB #
  INCLUDE IN LINEAGE WHEN EXPORTING METADATA NO
PROCESS
  PROCESS NAME
  DATE 2019-05-23 14:26:41 
  TOOL LOCATION c:\program files (x86)\arcgis\desktop10.4\ArcToolbox\Toolboxes\Data Management Tools.tbx\CalculateField 
  COMMAND ISSUED
    CalculateField MUPOLYGON_ST NRCS_soil "n" VB #
  INCLUDE IN LINEAGE WHEN EXPORTING METADATA NO
PROCESS
  PROCESS NAME
  DATE 2019-05-23 14:38:05 
  TOOL LOCATION c:\program files (x86)\arcgis\desktop10.4\ArcToolbox\Toolboxes\Data Management Tools.tbx\CalculateField 
  COMMAND ISSUED
    CalculateField MUPOLYGON_ST NRCS_soil "n" VB #
  INCLUDE IN LINEAGE WHEN EXPORTING METADATA NO
PROCESS
  PROCESS NAME
  DATE 2019-05-23 14:39:22 
  TOOL LOCATION c:\program files (x86)\arcgis\desktop10.4\ArcToolbox\Toolboxes\Data Management Tools.tbx\CalculateField 
  COMMAND ISSUED
    CalculateField MUPOLYGON_ST flclass "Not prime farmland" VB #
  INCLUDE IN LINEAGE WHEN EXPORTING METADATA NO
PROCESS
  PROCESS NAME
  DATE 2019-05-23 14:42:24 
  TOOL LOCATION c:\program files (x86)\arcgis\desktop10.4\ArcToolbox\Toolboxes\Data Management Tools.tbx\CalculateField 
  COMMAND ISSUED
    CalculateField MUPOLYGON_ST flclass "Not complete" VB #
  INCLUDE IN LINEAGE WHEN EXPORTING METADATA NO
PROCESS
  PROCESS NAME
  DATE 2019-05-23 14:44:48 
  TOOL LOCATION c:\program files (x86)\arcgis\desktop10.4\ArcToolbox\Toolboxes\Data Management Tools.tbx\CalculateField 
  COMMAND ISSUED
    CalculateField MUPOLYGON_ST flclass "Not complete" VB #
  INCLUDE IN LINEAGE WHEN EXPORTING METADATA NO
PROCESS
  PROCESS NAME
  DATE 2019-05-23 14:47:51 
  TOOL LOCATION c:\program files (x86)\arcgis\desktop10.4\ArcToolbox\Toolboxes\Data Management Tools.tbx\CalculateField 
  COMMAND ISSUED
    CalculateField MUPOLYGON_ST flclass "Not complete" VB #
  INCLUDE IN LINEAGE WHEN EXPORTING METADATA NO
PROCESS
  PROCESS NAME
  DATE 2019-05-23 14:50:26 
  TOOL LOCATION c:\program files (x86)\arcgis\desktop10.4\ArcToolbox\Toolboxes\Data Management Tools.tbx\CalculateField 
  COMMAND ISSUED
    CalculateField MUPOLYGON_ST flclass "Not complete" VB #
  INCLUDE IN LINEAGE WHEN EXPORTING METADATA NO
PROCESS
  PROCESS NAME
  DATE 2019-05-23 14:56:18 
  TOOL LOCATION c:\program files (x86)\arcgis\desktop10.4\ArcToolbox\Toolboxes\Data Management Tools.tbx\CalculateField 
  COMMAND ISSUED
    CalculateField MUPOLYGON_ST flclass "Not prime farmland" VB #
  INCLUDE IN LINEAGE WHEN EXPORTING METADATA NO
PROCESS
  PROCESS NAME
  DATE 2019-05-23 14:57:11 
  TOOL LOCATION c:\program files (x86)\arcgis\desktop10.4\ArcToolbox\Toolboxes\Data Management Tools.tbx\CalculateField 
  COMMAND ISSUED
    CalculateField MUPOLYGON_ST NRCS_soil "n" VB #
```
INCLUDE IN LINEAGE WHEN EXPORTING METADATA NO PROCESS PROCESS NAME DATE 2019-05-23 15:01:24 TOOL LOCATION c:\program files (x86)\arcgis\desktop10.4\ArcToolbox\Toolboxes\Data Management Tools.tbx\CalculateField COMMAND ISSUED CalculateField MUPOLYGON\_ST NRCS\_soil "n" VB # INCLUDE IN LINEAGE WHEN EXPORTING METADATA NO PROCESS PROCESS NAME DATE 2019-05-23 15:02:30 TOOL LOCATION c:\program files (x86)\arcgis\desktop10.4\ArcToolbox\Toolboxes\Data Management Tools.tbx\CalculateField COMMAND ISSUED CalculateField MUPOLYGON ST flclass "Not prime farmland" VB # INCLUDE IN LINEAGE WHEN EXPORTING METADATA NO PROCESS PROCESS NAME DATE 2019-05-23 15:05:00 TOOL LOCATION c:\program files (x86)\arcgis\desktop10.4\ArcToolbox\Toolboxes\Data Management Tools.tbx\CalculateField COMMAND ISSUED CalculateField MUPOLYGON ST flclass "Not complete" VB # INCLUDE IN LINEAGE WHEN EXPORTING METADATA NO **PROCESS** PROCESS NAME DATE 2019-05-23 15:07:33 TOOL LOCATION c:\program files (x86)\arcgis\desktop10.4\ArcToolbox\Toolboxes\Data Management Tools.tbx\CalculateField COMMAND ISSUED CalculateField MUPOLYGON\_ST flclass "Not complete" VB # INCLUDE IN LINEAGE WHEN EXPORTING METADATA NO **PROCESS** PROCESS NAME DATE 2019-05-23 15:10:21 TOOL LOCATION c:\program files (x86)\arcgis\desktop10.4\ArcToolbox\Toolboxes\Data Management Tools.tbx\CalculateField COMMAND ISSUED CalculateField MUPOLYGON\_ST flclass "Not complete" VB # INCLUDE IN LINEAGE WHEN EXPORTING METADATA NO PROCESS PROCESS NAME DATE 2019-05-23 15:21:39 TOOL LOCATION c:\program files (x86)\arcgis\desktop10.4\ArcToolbox\Toolboxes\Data Management Tools.tbx\CalculateField COMMAND ISSUED CalculateField MUPOLYGON\_ST flclass "Not complete" VB # INCLUDE IN LINEAGE WHEN EXPORTING METADATA NO PROCESS PROCESS NAME DATE 2019-05-23 15:23:35 TOOL LOCATION c:\program files (x86)\arcgis\desktop10.4\ArcToolbox\Toolboxes\Data Management Tools.tbx\CalculateField COMMAND ISSUED CalculateField MUPOLYGON ST flclass "Not prime farmland" VB # INCLUDE IN LINEAGE WHEN EXPORTING METADATA NO **PROCESS** PROCESS NAME DATE 2019-05-23 15:25:41 TOOL LOCATION c:\program files (x86)\arcgis\desktop10.4\ArcToolbox\Toolboxes\Data Management Tools.tbx\CalculateField COMMAND ISSUED CalculateField MUPOLYGON\_ST NRCS\_soil "n" VB # INCLUDE IN LINEAGE WHEN EXPORTING METADATA NO **PROCESS** PROCESS NAME DATE 2019-05-23 15:28:02 TOOL LOCATION c:\program files (x86)\arcgis\desktop10.4\ArcToolbox\Toolboxes\Data Management Tools.tbx\CalculateField COMMAND ISSUED CalculateField MUPOLYGON\_ST flclass "Not complete" VB # INCLUDE IN LINEAGE WHEN EXPORTING METADATA NO **PROCESS** PROCESS NAME DATE 2019-05-23 15:32:08 TOOL LOCATION c:\program files (x86)\arcgis\desktop10.4\ArcToolbox\Toolboxes\Data Management Tools.tbx\CalculateField COMMAND ISSUED CalculateField MUPOLYGON\_ST flclass "Not complete" VB # INCLUDE IN LINEAGE WHEN EXPORTING METADATA NO

PROCESS

PROCESS NAME DATE 2019-05-23 15:33:42 TOOL LOCATION c:\program files (x86)\arcgis\desktop10.4\ArcToolbox\Toolboxes\Data Management Tools.tbx\CalculateField COMMAND ISSUED CalculateField MUPOLYGON\_ST flclass "Not prime farmland" VB # INCLUDE IN LINEAGE WHEN EXPORTING METADATA NO PROCESS PROCESS NAME DATE 2019-05-23 15:34:32 TOOL LOCATION c:\program files (x86)\arcgis\desktop10.4\ArcToolbox\Toolboxes\Data Management Tools.tbx\CalculateField COMMAND ISSUED CalculateField MUPOLYGON ST NRCS soil "n" VB # INCLUDE IN LINEAGE WHEN EXPORTING METADATA NO **PROCESS** PROCESS NAME DATE 2019-05-23 15:36:52 TOOL LOCATION c:\program files (x86)\arcgis\desktop10.4\ArcToolbox\Toolboxes\Data Management Tools.tbx\CalculateField COMMAND ISSUED CalculateField MUPOLYGON\_ST flclass "Not complete" VB # INCLUDE IN LINEAGE WHEN EXPORTING METADATA NO **PROCESS** PROCESS NAME DATE 2019-05-23 15:49:47 TOOL LOCATION c:\program files (x86)\arcgis\desktop10.4\ArcToolbox\Toolboxes\Data Management Tools.tbx\CalculateField COMMAND ISSUED CalculateField MUPOLYGON\_ST flclass "Not complete" VB # INCLUDE IN LINEAGE WHEN EXPORTING METADATA NO **PROCESS** PROCESS NAME DATE 2019-05-23 15:50:09 TOOL LOCATION c:\program files (x86)\arcgis\desktop10.4\ArcToolbox\Toolboxes\Data Management Tools.tbx\CalculateField COMMAND ISSUED CalculateField MUPOLYGON\_ST NRCS\_soil "x" VB # INCLUDE IN LINEAGE WHEN EXPORTING METADATA NO **PROCESS** PROCESS NAME DATE 2019-05-23 15:56:57 TOOL LOCATION c:\program files (x86)\arcgis\desktop10.4\ArcToolbox\Toolboxes\Data Management Tools.tbx\CalculateField COMMAND ISSUED CalculateField MUPOLYGON\_ST NRCS\_soil "x" VB # INCLUDE IN LINEAGE WHEN EXPORTING METADATA NO **PROCESS** PROCESS NAME DATE 2019-05-23 15:57:48 TOOL LOCATION c:\program files (x86)\arcgis\desktop10.4\ArcToolbox\Toolboxes\Data Management Tools.tbx\CalculateField COMMAND ISSUED CalculateField MUPOLYGON\_ST flclass "Not complete" VB # INCLUDE IN LINEAGE WHEN EXPORTING METADATA NO PROCESS PROCESS NAME DATE 2019-05-23 15:59:11 TOOL LOCATION c:\program files (x86)\arcgis\desktop10.4\ArcToolbox\Toolboxes\Data Management Tools.tbx\CalculateField COMMAND ISSUED CalculateField MUPOLYGON\_ST flclass "Not complete" VB # INCLUDE IN LINEAGE WHEN EXPORTING METADATA NO PROCESS PROCESS NAME DATE 2019-05-23 15:59:35 TOOL LOCATION c:\program files (x86)\arcgis\desktop10.4\ArcToolbox\Toolboxes\Data Management Tools.tbx\CalculateField COMMAND ISSUED CalculateField MUPOLYGON\_ST NRCS\_soil "x" VB # INCLUDE IN LINEAGE WHEN EXPORTING METADATA NO PROCESS PROCESS NAME DATE 2019-05-31 14:28:49 TOOL LOCATION c:\program files (x86)\arcgis\desktop10.4\ArcToolbox\Toolboxes\Data Management Tools.tbx\CalculateField COMMAND ISSUED CalculateField Farmland\_Class\_2018 PSU\_soil "P" VB # INCLUDE IN LINEAGE WHEN EXPORTING METADATA NO **PROCESS** PROCESS NAME DATE 2019-05-31 15:14:54 TOOL LOCATION c:\program files (x86)\arcgis\desktop10.4\ArcToolbox\Toolboxes\Data Management Tools.tbx\CalculateField

COMMAND ISSUED CalculateField Farmland\_Class\_2018 PSU\_soil "S" VB # INCLUDE IN LINEAGE WHEN EXPORTING METADATA NO PROCESS PROCESS NAME DATE 2019-05-31 15:18:34 TOOL LOCATION c:\program files (x86)\arcgis\desktop10.4\ArcToolbox\Toolboxes\Data Management Tools.tbx\CalculateField COMMAND ISSUED CalculateField Farmland\_Class\_2018 PSU\_soil "U" VB # INCLUDE IN LINEAGE WHEN EXPORTING METADATA NO PROCESS PROCESS NAME DATE 2019-05-31 15:26:30 TOOL LOCATION c:\program files (x86)\arcgis\desktop10.4\ArcToolbox\Toolboxes\Data Management Tools.tbx\CalculateField COMMAND ISSUED CalculateField Farmland\_Class\_2018 PSU\_soil "U" VB # INCLUDE IN LINEAGE WHEN EXPORTING METADATA NO PROCESS PROCESS NAME DATE 2019-05-31 15:29:23 TOOL LOCATION c:\program files (x86)\arcgis\desktop10.4\ArcToolbox\Toolboxes\Data Management Tools.tbx\CalculateField COMMAND ISSUED CalculateField Farmland\_Class\_2018 PSU\_soil "U" VB # INCLUDE IN LINEAGE WHEN EXPORTING METADATA NO PROCESS PROCESS NAME DATE 2019-05-31 15:30:21 TOOL LOCATION c:\program files (x86)\arcgis\desktop10.4\ArcToolbox\Toolboxes\Data Management Tools.tbx\CalculateField COMMAND ISSUED CalculateField Farmland\_Class\_2018 PSU\_soil "U" VB # INCLUDE IN LINEAGE WHEN EXPORTING METADATA NO PROCESS PROCESS NAME DATE 2021-07-14 16:48:12 TOOL LOCATION c:\program files (x86)\arcgis\desktop10.7\ArcToolbox\Toolboxes\Data Management Tools.tbx\Dissolve COMMAND ISSUED Dissolve sha\_soils C:\Users\kkisko\GIS\_Basedata\Soils\_Processing\soils\_interim\_2018.gdb\Shasta\sha\_soils\_dissolve PSU\_soil # MULTI\_PART DISSOLVE\_LINES INCLUDE IN LINEAGE WHEN EXPORTING METADATA NO PROCESS PROCESS NAME DATE 2021-07-14 17:02:39 TOOL LOCATION c:\program files (x86)\arcgis\desktop10.7\ArcToolbox\Toolboxes\Analysis Tools.tbx\Union COMMAND ISSUED Union "C:\Users\kkisko\GIS\_Basedata\Soils\_Processing\soils\_interim\_2018.gdb\Shasta\sha\_soils\_new #;C:\Users\kkisko\GIS\_Basedata\Soils\_Processing\soils\_z\_boundaries\_2018.gdb\Shasta\sha\_z\_polygon #" C:\Users\kkisko\GIS\_Basedata\Soils\_Processing\soils\_interim\_2018.gdb\Shasta\sha\_soils\_z\_union NO\_FID # GAPS INCLUDE IN LINEAGE WHEN EXPORTING METADATA NO PROCESS PROCESS NAME DATE 2021-11-19 08:40:26 TOOL LOCATION c:\program files (x86)\arcgis\desktop10.7\ArcToolbox\Toolboxes\Analysis Tools.tbx\Union COMMAND ISSUED Union "Shasta\_soils #;shaf18 #" G:\DLRP\ESRIConversion\shasta\1618\sha1618.gdb\sha1618\_dataset\Shasta2018 NO\_FID # GAPS INCLUDE IN LINEAGE WHEN EXPORTING METADATA NO PROCESS PROCESS NAME DATE 2021-11-19 08:47:38 TOOL LOCATION c:\program files (x86)\arcgis\desktop10.7\ArcToolbox\Toolboxes\Data Management Tools.tbx\CalculateField COMMAND ISSUED CalculateField Shasta2018 ifl18 [new\_polygon\_type] VB # INCLUDE IN LINEAGE WHEN EXPORTING METADATA NO **PROCESS** PROCESS NAME DATE 2021-11-19 09:09:05 TOOL LOCATION c:\program files (x86)\arcgis\desktop10.7\ArcToolbox\Toolboxes\Data Management Tools.tbx\CalculateField COMMAND ISSUED CalculateField Shasta2018 ifl18 "P" VB # INCLUDE IN LINEAGE WHEN EXPORTING METADATA NO **PROCESS** PROCESS NAME DATE 2021-11-19 09:10:41

```
TOOL LOCATION c:\program files (x86)\arcgis\desktop10.7\ArcToolbox\Toolboxes\Data Management Tools.tbx\CalculateField 
 COMMAND ISSUED
    CalculateField Shasta2018 ifl18 "S" VB #
 INCLUDE IN LINEAGE WHEN EXPORTING METADATA NO
PROCESS
  PROCESS NAME
  DATE 2021-11-19 09:11:42 
  TOOL LOCATION c:\program files (x86)\arcgis\desktop10.7\ArcToolbox\Toolboxes\Data Management Tools.tbx\CalculateField 
  COMMAND ISSUED
    CalculateField Shasta2018 ifl18 "U" VB #
 INCLUDE IN LINEAGE WHEN EXPORTING METADATA NO
PROCESS
  PROCESS NAME
  DATE 2021-11-19 09:12:38 
  TOOL LOCATION c:\program files (x86)\arcgis\desktop10.7\ArcToolbox\Toolboxes\Data Management Tools.tbx\CalculateField
  COMMAND ISSUED
    CalculateField Shasta2018 ifl18 "P" VB #
 INCLUDE IN LINEAGE WHEN EXPORTING METADATA NO
PROCESS
  PROCESS NAME
  DATE 2021-11-19 09:14:15 
  TOOL LOCATION c:\program files (x86)\arcgis\desktop10.7\ArcToolbox\Toolboxes\Data Management Tools.tbx\CalculateField 
  COMMAND ISSUED
    CalculateField Shasta2018 ifl18 "S" VB #
 INCLUDE IN LINEAGE WHEN EXPORTING METADATA NO
PROCESS
 PROCESS NAME
  DATE 2021-11-19 09:18:39 
  TOOL LOCATION c:\program files (x86)\arcgis\desktop10.7\ArcToolbox\Toolboxes\Data Management Tools.tbx\CalculateField 
 COMMAND ISSUED
    CalculateField Shasta2018 ifl18 "L" VB #
 INCLUDE IN LINEAGE WHEN EXPORTING METADATA NO
PROCESS
  PROCESS NAME
  DATE 2021-11-19 09:20:41 
  TOOL LOCATION c:\program files (x86)\arcgis\desktop10.7\ArcToolbox\Toolboxes\Data Management Tools.tbx\CalculateField 
  COMMAND ISSUED
    CalculateField Shasta2018 ifl18 "U" VB #
 INCLUDE IN LINEAGE WHEN EXPORTING METADATA NO
PROCESS
  PROCESS NAME
  DATE 2021-11-19 09:21:36 
  TOOL LOCATION c:\program files (x86)\arcgis\desktop10.7\ArcToolbox\Toolboxes\Data Management Tools.tbx\CalculateField 
  COMMAND ISSUED
    CalculateField Shasta2018 ifl18 "L" VB #
 INCLUDE IN LINEAGE WHEN EXPORTING METADATA NO
PROCESS
  PROCESS NAME
 DATE 2021-11-19 09:32:00 
  TOOL LOCATION c:\program files (x86)\arcgis\desktop10.7\ArcToolbox\Toolboxes\Data Management Tools.tbx\CalculateField 
  COMMAND ISSUED
    CalculateField Shasta2018 polygon_ac [Shape_Area]/4046.856422 VB #
 INCLUDE IN LINEAGE WHEN EXPORTING METADATA NO
PROCESS
  PROCESS NAME
  DATE 2021-12-06 17:29:03 
  TOOL LOCATION c:\program files (x86)\arcgis\desktop10.7\ArcToolbox\Toolboxes\Conversion Tools.tbx\FeatureClassToFeatureClass
  COMMAND ISSUED
    FeatureClassToFeatureClass G:\DLRP\ESRIConversion\shasta\1618\sha1618.gdb\sha1618_dataset\Shasta2018 
    G:\DLRP\ArchivedData\GIS\IFL_2018.gdb\shasta shasta2018 # "upd_year "upd_year" true true false 8 Double 0 
    0 ,First,#,G:\DLRP\ESRIConversion\shasta\1618\sha1618.gdb\sha1618 dataset\Shasta2018,upd year,-1,-1;county nam
    "county_nam" true true false 20 Text 0 0 ,First,#,G:\DLRP\ESRIConversion\shasta\1618
    \sha1618.gdb\sha1618_dataset\Shasta2018,county_nam,-1,-1;polygon_ac "polygon_ac" true true false 8 Double 0 
    0 ,First,#,G:\DLRP\ESRIConversion\shasta\1618\sha1618.gdb\sha1618_dataset\Shasta2018,polygon_ac,-1,-1;Shape_Length
    "Shape_Length" false true true 8 Double 0 0 ,First,#,G:\DLRP\ESRIConversion\shasta\1618
    \sha1618.gdb\sha1618_dataset\Shasta2018,Shape_Length,-1,-1;Shape_Area "Shape_Area" false true true 8 Double 0 
    0 ,First,#,G:\DLRP\ESRIConversion\shasta\1618\sha1618.gdb\sha1618_dataset\Shasta2018,Shape_Area,-1,-1;ifl18 "ifl18"
    true true false 5 Text 0 0 ,First,#,G:\DLRP\ESRIConversion\shasta\1618
    \sha1618.gdb\sha1618_dataset\Shasta2018,ifl18,-1,-1" #
  INCLUDE IN LINEAGE WHEN EXPORTING METADATA NO
PROCESS
  PROCESS NAME
  DATE 2021-12-06 17:42:29
```
TOOL LOCATION c:\program files (x86)\arcgis\desktop10.7\ArcToolbox\Toolboxes\Data Management Tools.tbx\CalculateField

COMMAND ISSUED CalculateField shasta2018 upd\_year "2018" VB # INCLUDE IN LINEAGE WHEN EXPORTING METADATA NO PROCESS PROCESS NAME DATE 2021-12-06 17:42:47 TOOL LOCATION c:\program files (x86)\arcgis\desktop10.7\ArcToolbox\Toolboxes\Data Management Tools.tbx\CalculateField COMMAND ISSUED CalculateField shasta2018 county\_nam "sha" VB # INCLUDE IN LINEAGE WHEN EXPORTING METADATA NO PROCESS PROCESS NAME DATE 2021-12-06 17:43:47 TOOL LOCATION c:\program files (x86)\arcgis\desktop10.7\ArcToolbox\Toolboxes\Data Management Tools.tbx\CalculateField COMMAND ISSUED CalculateField shasta2018 polygon\_ty [ifl18] VB # INCLUDE IN LINEAGE WHEN EXPORTING METADATA NO PROCESS DATE 2022-10-18 10:46:35 TOOL LOCATION c:\program files\arcgis\pro\Resources\ArcToolbox\toolboxes\Data Management Tools.tbx\CopyFeatures COMMAND ISSUED CopyFeatures shasta2018 C:\Users\pcadmin\Downloads\Important\_Farmland\_2020\_in\_progress\Important\_Farmland\_2018.gdb\Important\_Farmland\_2020 \shasta2018 # # # # INCLUDE IN LINEAGE WHEN EXPORTING METADATA NO **PROCESS** DATE 2023-04-13 11:00:40 TOOL LOCATION c:\program files (x86)\arcgis\desktop10.8\ArcToolbox\Toolboxes\Analysis Tools.tbx\Clip COMMAND ISSUED Clip shasta2018 "1 mile from the Project Site" "V:\1956\active\\_Task Owner and other Non-BC1956 Jobs\185703743 \03\_data\gis\_cad\gis\mxd\2023\Calcs and Data\LU-02 LandUse.gdb\ShastaCo CalifImportantFarmland2018 1mileBuffer Clip" # INCLUDE IN LINEAGE WHEN EXPORTING METADATA No *Hide Geoprocessing history ▲* **Distribution ►** DISTRIBUTOR ► CONTACT INFORMATION INDIVIDUAL'S NAME Farmland Mapping and Monitoring Program ORGANIZATION'S NAME California Department of Conservation, Division of Land Resource Protection CONTACT'S ROLE originator CONTACT INFORMATION ► PHONE VOICE (916) 324-0850 ADDRESS TYPE both DELIVERY POINT 715 P Street MS 1904 CITY Sacramento ADMINISTRATIVE AREA California POSTAL CODE 95814 E-MAIL ADDRESS fmmp@conservation.ca.gov *Hide Contact information ▲* AVAILABLE FORMAT NAME File Geodatabase Feature Class and REST service *Hide Distributor ▲* DISTRIBUTION FORMAT NAME File Geodatabase Feature Class and REST service TRANSFER OPTIONS ONLINE SOURCE LOCATION www.conservation.ca.gov/dlrp/fmmp *Hide Distribution ▲* **Fields ►**

DETAILS FOR OBJECT ShastaCo\_CalifImportantFarmland2018\_1mileBuffer\_Clip ►

**\*** TYPE Feature Class

```
* ROW COUNT 10
FIELD OBJECTID 
►
  * ALIAS OBJECTID 
  * DATA TYPE OID 
  * WIDTH 4 
  * PRECISION 0 
  * SCALE 0 
  FIELD DESCRIPTION
  DESCRIPTION SOURCE
  DESCRIPTION OF VALUES
 Hide Field OBJECTID ▲
FIELD Shape ▶
  * ALIAS Shape 
  * DATA TYPE Geometry 
  * WIDTH 0 
  * PRECISION 0 
  * SCALE 0 
  FIELD DESCRIPTION
  DESCRIPTION SOURCE
  DESCRIPTION OF VALUES
 Hide Field Shape ▲
FIELD upd_year ▶
  * ALIAS upd_year 
  * DATA TYPE Double 
  * WIDTH 8 
  * PRECISION 0 
  * SCALE 0 
  FIELD DESCRIPTION
  DESCRIPTION SOURCE
  ACCURACY INFORMATION
    ACCURACY FMMP updates their data biennially on even numbered years.
 Hide Field upd_year ▲
FIELD COUNTY_Nam ▶
  * ALIAS county_nam 
  * DATA TYPE String 
  * WIDTH 20 
  * PRECISION 0 
  * SCALE 0 
  FIELD DESCRIPTION
  DESCRIPTION SOURCE
  ACCURACY INFORMATION
    ACCURACY Shasta County is abbreviated as "sha".
 Hide Field county_nam ▲
FIELD polygon_ac ▶
  * ALIAS polygon_ac 
  * DATA TYPE Double 
  * WIDTH 8 
  * PRECISION 0 
  * SCALE 0 
  FIELD DESCRIPTION
    Internal feature number.
    Esri
    Sequential unique whole numbers that are automatically generated.
    Feature geometry.
    Esri
    Coordinates defining the features.
    The year the data was captured.
    Farmland Mapping and Monitoring Program
    County name identified by a three-letter abbreviation.
    Farmland Mapping and Monitoring Program
```
## The acreage of the polygon feature.

DESCRIPTION SOURCE Computer calculated.

*Hide Field polygon\_ac ▲*

#### FIELD Shape\_Length ▶

- **\*** ALIAS Shape\_Length
- **\*** DATA TYPE Double
- **\*** WIDTH 8
- **\*** PRECISION 0
- **\*** SCALE 0
- FIELD DESCRIPTION

Length of feature in internal units.

DESCRIPTION SOURCE Esri

- 
- DESCRIPTION OF VALUES

Positive real numbers that are automatically generated.

*Hide Field Shape\_Length ▲*

#### FIELD Shape\_Area ▶

- **\*** ALIAS Shape\_Area
- **\*** DATA TYPE Double
- **\*** WIDTH 8
- **\*** PRECISION 0
- **\*** SCALE 0
- FIELD DESCRIPTION

Area of feature in internal units squared.

DESCRIPTION SOURCE Esri

# DESCRIPTION OF VALUES

Positive real numbers that are automatically generated.

*Hide Field Shape\_Area ▲*

#### FIELD polygon\_ty ▶

- **\*** ALIAS polygon\_ty
- **\*** DATA TYPE String
- **\*** WIDTH 5
- **\*** PRECISION 0
- **\*** SCALE 0
- FIELD DESCRIPTION

Identifies the mapping categories used by the Farmland Mapping and Monitoring Program.

#### DESCRIPTION SOURCE

Definitions were developed by the USDA-NRCS as part of their nationwide Land Inventory and Monitoring (LIM) system and modified for use in California.

# LIST OF VALUES

VALUE Prime Farmland (P)

DESCRIPTION Prime Farmland has the best combination of physical and chemical features able to sustain long-term agricultural production. This land has the soil quality, growing season, and moisture supply needed to produce sustained high yields. Land must have been used for irrigated agricultural production at some time during the four years prior to the mapping date ENUMERATED DOMAIN VALUE DEFINITION SOURCE Farmland Mapping and Monitoring Program

#### VALUE Farmland of Statewide Importance (S)

DESCRIPTION Farmland of Statewide Importance is similar to Prime Farmland but with minor shortcomings, such as greater slopes or less ability to store soil moisture. Land must have been used for irrigated agricultural production at some time during the four years prior to the mapping date.

ENUMERATED DOMAIN VALUE DEFINITION SOURCE Farmland Mapping and Monitoring Program

#### VALUE Unique Farmland (U)

DESCRIPTION Unique Farmland consists of lesser quality soils used for the production of the state's leading agricultural crops. This land is usually irrigated, but may include nonirrigated orchards or vineyards as found in some climatic zones in California. Land must have been cropped at some time during the four years prior to the mapping date.<br>ENUMERATED DOMAIN VALUE DEFINITION SOURCE Farmland Mapping and Monitoring Program

#### VALUE Farmland of Local Importance (L)

DESCRIPTION Dryland grain producing lands. Also included are farmlands that are presently irrigated but do not meet the soil characteristics of Prime or Statewide. The majority of these farmlands are located within the Anderson Cottonwood Irrigation District. These soils include Newton gravelly loam (8 to 15 percent slopes), Moda loam, seeped (0 to 3 percent slopes), Moda loam, shallow (0 to 5 percent slopes), and Hillgate loam.

ENUMERATED DOMAIN VALUE DEFINITION SOURCE Farmland Mapping and Monitoring Program

VALUE Grazing Land (G)

DESCRIPTION Grazing Land is land on which the existing vegetation is suited to the grazing of livestock. ENUMERATED DOMAIN VALUE DEFINITION SOURCE Farmland Mapping and Monitoring Program

VALUE Urban and Built-Up Land (D)

DESCRIPTION Urban and Built-up Land is occupied by structures with a building density of at least 1 unit to 1.5 acres, or approximately 6 structures to a 10-acre parcel. Common examples include residential, industrial, commercial, institutional facilities, cemeteries, airports, golf courses, sanitary landfills, sewage treatment, and water control structures. ENUMERATED DOMAIN VALUE DEFINITION SOURCE Farmland Mapping and Monitoring Program

VALUE Other Land (X)

DESCRIPTION Other Land is land not included in any other mapping category. Common examples include low density rural developments, brush, timber, wetland, and riparian areas not suitable for livestock grazing, confined livestock, poultry, or aquaculture facilities, strip mines, borrow pits, and water bodies smaller than 40 acres. Vacant and nonagricultural land surrounded on all sides by urban development and greater than 40 acres is mapped as Other Land. ENUMERATED DOMAIN VALUE DEFINITION SOURCE Farmland Mapping and Monitoring Program

VALUE Water (W) DESCRIPTION Perennial water bodies with an extent of at least 40 acres. ENUMERATED DOMAIN VALUE DEFINITION SOURCE Farmland Mapping and Monitoring Program

VALUE Area not mapped (Z) DESCRIPTION Area which falls outside of the NRCS soil survey. Not mapped by the FMMP. ENUMERATED DOMAIN VALUE DEFINITION SOURCE Farmland Mapping and Monitoring Program

*Hide Field polygon\_ty ▲*

*Hide Details for object ShastaCo\_CalifImportantFarmland2018\_1mileBuffer\_Clip ▲*

*Hide Fields ▲*

## **Metadata Details ►**

METADATA LANGUAGE English (UNITED STATES) METADATA CHARACTER SET utf8 - 8 bit UCS Transfer Format

SCOPE OF THE DATA DESCRIBED BY THE METADATA dataset SCOPE NAME **\*** dataset

LAST UPDATE 2018-11-03

ARCGIS METADATA PROPERTIES METADATA FORMAT ArcGIS 1.0 STANDARD OR PROFILE USED TO EDIT METADATA FGDC

CREATED IN ARCGIS FOR THE ITEM 2021-07-14 17:25:15 LAST MODIFIED IN ARCGIS FOR THE ITEM 2023-06-21 15:21:10

AUTOMATIC UPDATES HAVE BEEN PERFORMED Yes LAST UPDATE 2023-06-21 15:21:10

*Hide Metadata Details ▲*

## **Metadata Contacts ►**

METADATA CONTACT INDIVIDUAL'S NAME Farmland Mapping and Monitoring Program ORGANIZATION'S NAME California Department of Conservation, Division of Land Resource Protection CONTACT'S ROLE originator CONTACT INFORMATION ► PHONE VOICE (916) 324-0850

ADDRESS TYPE both DELIVERY POINT 715 P Street MS 1904 CITY Sacramento ADMINISTRATIVE AREA California POSTAL CODE 95814 E-MAIL ADDRESS fmmp@conservation.ca.gov

*Hide Contact information ▲*

*Hide Metadata Contacts ▲*

**MAINTENANCE** 

#### **Metadata Maintenance ►**

TIME PERIOD BETWEEN UPDATES TIME DURATION Biennial on even numbered years MAINTENANCE CONTACT INDIVIDUAL'S NAME Farmland Mapping and Monitoring Program ORGANIZATION'S NAME California Department of Conservation, Division of Land Resource Protection CONTACT'S ROLE originator

VOICE (916) 324-0850 ADDRESS TYPE both DELIVERY POINT 715 P Street MS 1904 CITY Sacramento ADMINISTRATIVE AREA California POSTAL CODE 95814 E-MAIL ADDRESS fmmp@conservation.ca.gov

*Hide Contact information ▲*

CONTACT INFORMATION ►

PHONE

*Hide Metadata Maintenance ▲*

## **Thumbnail and Enclosures ►**

THUMBNAIL THUMBNAIL TYPE JPG

**ENCLOSURE** ENCLOSURE TYPE File DESCRIPTION OF ENCLOSURE original metadata ORIGINAL METADATA DOCUMENT, WHICH WAS TRANSLATED **yes** SOURCE METADATA FORMAT fgdc

*Hide Thumbnail and Enclosures ▲*

**FGDC Metadata (read-only) ▼**